# SEFID TREUHAND **& REVISION** FEBRUAR10

Sie möchten Ihre Buchhaltung selbstständig erledigen, jederzeit ortsunabhängig auf Ihre Daten zugreifen können, wünschen sich keinen mühsamen Datenaustausch mit uns und den best-möglichen Schutz vor unbefugten Zugriffen? – Dies und noch viel mehr bieten wir Ihnen mit dem AbaWeb Treuhand.

## Buchhaltung via Internet – AbaWeb Treuhand

### Was ist AbaWeb Treuhand?

Bei AbaWeb Treuhand handelt es sich um eine von der Abacus Research AG entwickelte Business Software, welche uns als Treuhandunternehmen die Möglichkeit bietet, unseren Kunden genau definierte Funktionen online zur Verfügung zu stellen. Mit dem Abaweb Treuhand können Sie als Unternehmen jederzeit, 24 Stunden pro Tag, während 7 Tagen die Woche, ortsunabhängig, ob im Büro oder Zuhause, Ihre Buchhaltung via Internet auf dem Server der SEFID Treuhand & Revision erfassen.

Als Kunde benötigen Sie hierfür keine Software-Installation; somit auch keine periodischen und kostspieligen Updates der Buchhaltungssoftware. Sie arbeiten, via Internet mit der gleichen Benutzeroberfläche wie wir als Ihr Treuhänder, direkt auf unserem Server.

Ein Datenaustausch mittels USB Stick oder CD-ROM – wie beispielsweise bei FibuLight – entfällt. Dies ermöglicht Ihnen auf einer klar strukturierten und benutzerfreundlichen Softwarelösung Ihre Buchhaltung effizient und kostengünstig zu erledigen.

Zusätzlich zur Finanzbuchhaltung wird Ihnen auch das Führen der Lohnbuchhaltung, Debitorenund Kreditorenbuchhaltung und der Fakturierungspakete auf dem von der Abacus Research AG entwickelten Programm ermöglicht.

### Sicherheit / Postzertifikat

Da Sie über das Internet arbeiten, steht die Sicherheit an erster Stelle. Die Schweizerische Post entwickelte ein Zertifikat entwickelt, welches eine digitale Identität (vergleichbar mit einer Identitätskarte in der physischen Welt) im Internet ermöglicht. Der Einsatz von Postzertifikaten ermöglicht neben dem Autorisieren von Benutzern (beispielsweise für AbaWeb Treuhand) auch weitere Möglichkeiten, wie das Signieren von Emails und Dokumenten. Dank diesem Postzertifikat und modernster Servertechnik bei der ABT Treuhandgesellschaft sind sicherheitstechnisch keine Bedenken angebracht.

### Systemvoraussetzungen

Es ist unerheblich, welchen Arbeitsplatzrechner und welches Betriebssystem Sie verwenden. Sie benötigen einzig eine Breitband-Internetverbindung (ADSL) und einen Internet-Browser. Da Ihre Daten auf unserem Server gesichert werden, wird Ihr Speicherplatz nicht unnötig belastet.

#### Fazit

Das web-basierende AbaWeb Treuhand bietet sowohl für Sie als unseren Kunden, als auch für uns als Treuhänder eine ganzheitliche Lösung. Gehen Sie mit uns einen Schritt in die Zukunft und erledigen Sie Ihre Buchhaltung effizienter und kostengünstiger und profitieren Sie vom AbaWeb Treuhand via Internet.

Alte Steinhauserstrasse 1 welcome@sefid.ch CH-6330 Cham www.sefid.ch

SEFID Treuhand & Revision<br>
Telefon +41 41 748 62 00

Mitglied von EXPERTsuisse Mitglied TREUHAND | SUISSE Nexia

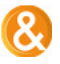

Gerne geben wir Ihnen einen Überblick, welche Vorbereitungsmassnahmen Sie treffen müssen, damit Sie baldmöglichst Ihre Buchhaltung über AbaWeb Treuhand verarbeiten können.

### Mit wenigen Schritten zum AbaWeb Treuhand

Wenn Sie sich entscheiden, Ihre Buchhaltung fortschrittlich und effizient über AbaWeb Treuhand zu erledigen, können Sie nachfolgende Schritte unternehmen:

SCHRITT 1: AbaWeb Optionen auswählen

Sie entscheiden sich für eine AbaWeb Treuhand-Option und setzten sich mit uns in Verbindung.

- Finanzbuchhaltung bis 2'500 Buchungen p.a.
- Finanzbuchhaltung bis 3'500 Buchungen p.a.
- Finanzbuchhaltung bis 5'000 Buchungen p.a.
- Finanzbuchhaltung ab 5'000 Buchungen p.a.
- Lohnbuchhaltung bis 50 Mitarbeiter
- Lohnbuchhaltung bis 100 Mitarbeiter
- Lohnbuchhaltung bis 500 Mitarbeiter

Weitere Applikationen und Kombinationspakete sind auf Anfrage erhältlich.

SCHRITT 2: Postzertifikat beantragen

Als nächstes beantragen Sie ein Postzertifikat bei der Schweizerischen Post:

Je nachdem, ob Sie das Postzertifikat auch für Zusatzfunktionen wünschen, stehen Ihnen verschiedene Möglichkeiten zur Auswahl. Für KMU-Kunden empfehlen wir grundsätzlich ein "gualifiziertes Postzertifikat für natürliche Personen". Gerne stehen wir Ihnen bei der Auswahl unter-stützend zur Seite.

- Registrierungsformular unter www.postzertifikat.ch ausfüllen, ausdrucken und unterschreiben
- "Gelbe Identifikation" (Beglaubigung des Ausweisdokuments) bei einer Poststelle
- Sie erhalten einen Starter-Kit sowie einen PIN-Code per Post
- Software mit Hilfe der CD aus dem Starter-Kit installieren; PIN-Wechsel vornehmen
- Download der Zertifikate über eine sichere Datenverbindung
- Verwendung des Postzertifikates über Ihren USB Stick

Nachdem wir Ihren Dienst aufgeschaltet haben können Sie bereits von AbaWeb Treuhand profi-tieren und Ihre Buchhaltung via Internet erledigen.